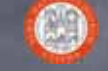

## Introduzione a XHTML

Prof. Ing. Andrea Omicini II Facoltà di Ingegneria, Cesena Alma Mater Studiorum, Università di Bologna andrea.omicini@unibo.it

## Addio mondo crudele!

<?xml version="1.0" encoding="utf-8"?><br><</bocTYPE html PUBLIC "-//W3C//DTD XHTML 1.0 Transitional//EN"<br>"http://www.w3.org/TR/xhtml1/DTD/xhtml1-transitional.dtd"><br><html xmlns="http://www.w3.org/1999/xhtml" xml:lang="en" lan **<title>Il mio primo documento HTML</title> </head> <body> <h2>Il mio primo documento HTML</h2> <p>** Addio, **<i>mondo** crudele</i> **</p> <!-- "Ciao mondo" ci pareva poco --> <p> Saluti da <a href="http://www.ing2.unibo.it/">Ingegneria a Cesena</ a>! </p> <p> Pagina scritta da: <cite>Andrea Omicini</cite> <br /> © dell'autore </p> </body> </html>**

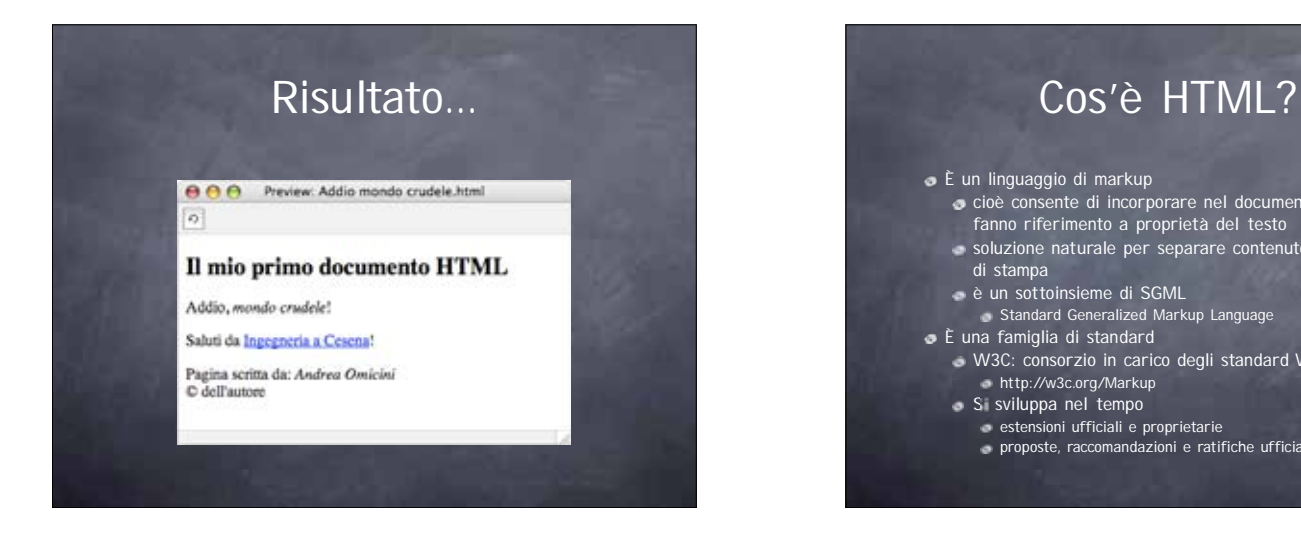

Versioni

XHTML 2.0 è ancora in fase di definizione avanzata

Da 1.0, 2.0, 3.2, 4.0 a 4.01 che è il riferimento ultimo XHTML 1.0 è lo standard corrente definito alle differenze con HTML 4.01

ultima a luglio 2004

è XML…

### È un linguaggio di markup

- cioè consente di incorporare nel documento note che
- fanno riferimento a proprietà del testo
- soluzione naturale per separare contenuto da proprietà di stampa
- 
- è un sottoinsieme di SGML
- Standard Generalized Markup Language È una famiglia di standard
- W3C: consorzio in carico degli standard Web http://w3c.org/Markup
- 
- Si sviluppa nel tempo estensioni ufficiali e proprietarie
	- proposte, raccomandazioni e ratifiche ufficiali

## Da SGML a HTML

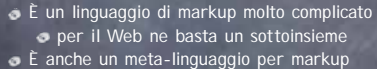

- può essere usato per definire altri linguaggi di markup
- definendo l'opportuno DTD (Document Type Definition) HTML definito con un DTD SGML
- http://www.w3.org/TR/html4/sgml/dtd.html

## Documento HTML / XHTML

### Suffisso .html (o .htm)

- File di testo
	- lo posso creare con un qualunque editor di testo
	- con un word processor che consenta salvataggio in
	- formato testo
	- con tool per la creazione di pagine HTML come Composer, Dreamweaver, ecc.
- Come lo vede il computer?
	- Come lo vediamo noi?

## Elementi e Tag

### Un documento HTML contiene

- elementi e sezioni delimitate da "tag"
- Generalmente, i tag delimitano inizio e fine di una sezione o elemento
	- <tag>sezione o elemento</tag>
- Ovviamente, è utile imparare i principali tag HTML
- I tag possono contenere specifiche dette "attributi"
- alcuni dei quali sono richiesti, altri opzionali
	- <img src="miofile.jpg"/>
	- src è obbligatorio
- il tag di chiusura non c'è, allora si usa />
- <p> è un tag, <p>Paragrafo</p> è un elemento

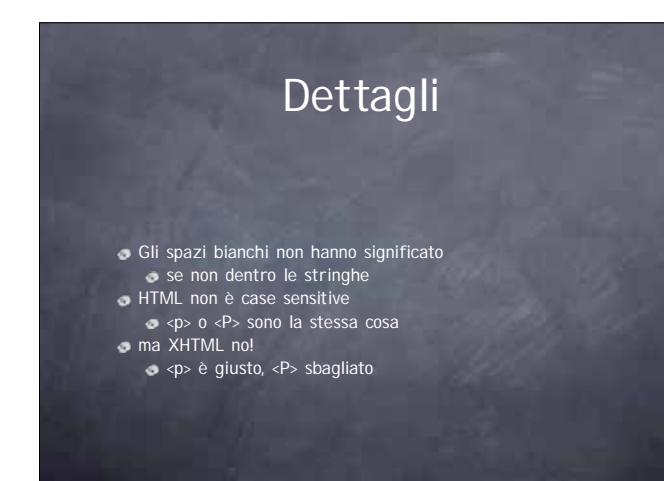

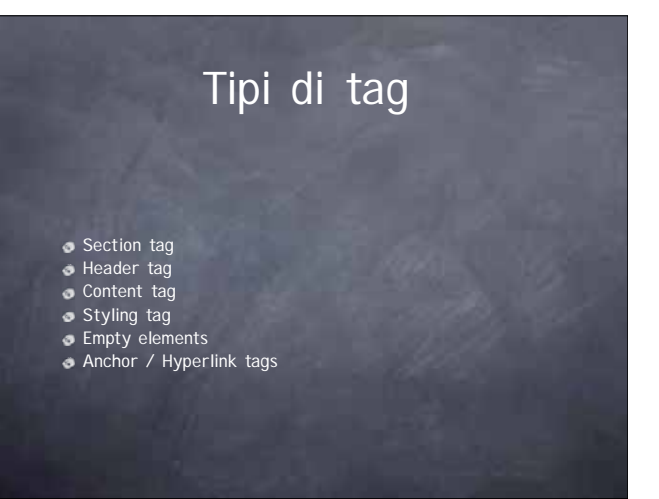

## Section tag dividono il documento in sezioni **tag** radice <html> inizia il documento HTML non è detto che il file cominci da lì… </html> lo conclude mentre il file può continare… due sezioni: Header e Body <html> <head> … </head> <body> … </body> </html>

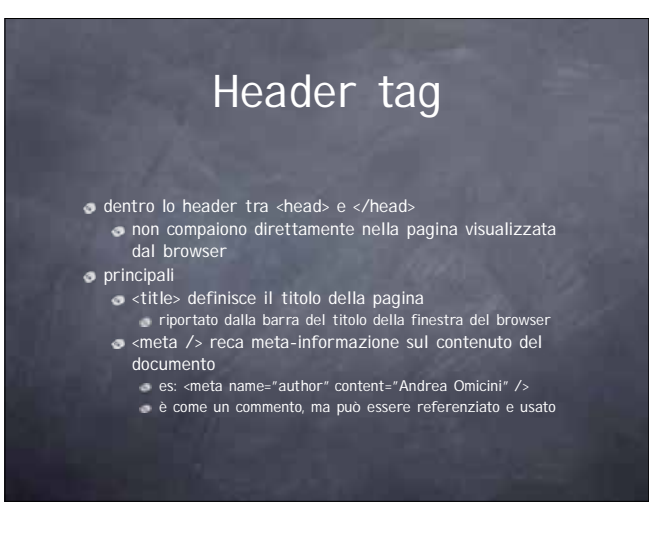

## Content tag Stanno nel body tra <br/> <br/>body> e </body> considerati dal browser per la visualizzazione Sono la maggioranza degli "utili" <p> è un paragrafo <table> una tabella <h1> uno header di primo livello <h2>, <h3>, … di livello successivo  $\bullet$  commenti <!-- questo è un commento -->

## Styling tag

### Due tipi

- basati sulla natura del contenuto
- basati sulla formattazione richiesta
- Esempi contenuto <blockquote> contiene un blocco di una citazione
- <cite> contiene un riferimento a una citazione Esempi formattazione
- <b> grassetto, <i> corsivo
- A volte appaiono uguali: non si distingue da browser tra <em>, <cite>, <i>, <dfn>
	- ma se leggo il sorgente capisco il ruolo diverso del testo "marcato"

# Empty tag

o In XHTML

- <br /> è un interruzione di linea <hr /> è una riga orizzontale <img /> è un'immagine inserita nel testo
- In HTML, <br> e <hr> vanno bene
- in XHTML vanno "terminati"
- Attenzione agli attributi
	- obbligatori e opzionali
		- p.e., l'attributo src in img è obbligatorio

## Anchor / Hypertext tag

### tag <a> per entrambe

- l'ancora serve per dare un nome a porzioni di documento
- che possono poi essere indirizzati direttamente con # il link ipertestuale serve a riferire altri documenti o
- porzioni di documenti<br>contiene ovviamente un URI
- .<br>contiene ovviament a <a name="NOME">...</a>
- <a href="URL">…</a>
- URL relativo o assoluto
- <a href="URL#NOME"> fa riferimento a un'ancora

# Limiti di HTML (2)

È più un linguaggio di markup "strutturale"

- 
- descrive la struttura del testo structural markup più che la natura del contenuto
- descriptive / semantic markup quindi fa fatica ad adattarsi alla natura del medium
- Per questo si va verso XML

### **tramite XHTML**

- Obbiettivo: linguaggio
- disciplinato e controllabile
- potente ma semplice
- descrittivo
- 
- Limiti di HTML (1) Non ben separato il contenuto dalla presentazione l'evoluzione da 1.0 a 4.01 ha migliorato le cose ma troppe deviazioni dettate dai browser che bisogna EVITARE in generale, ma sicuramente in questo corso :) Non "ben formato" come è invece XML perdona troppi errori si possono intrecciare elementi, mettere tag sbagliati, dimenticare chiusure, attributi, ecc.

## XML in breve

- Linguaggio di markup estensibile per definire linguaggi di markup
- Un linguaggio di markup definito con XML è un'applicazione di XML
	- XHTML è un'applicazione di XML
	- Fondamentale: non ha tag o elementi predefiniti
	- si possono creare i tag e le strutture che meglio si adattano ai contenuti desiderati

## Parti fondamentali di un documento XML

1. Documento XML vero e proprio contenuto costruito con le regole XML 2. Document Type Definition (DTD) quali sono i tag e il loro significato 3. Foglio di stile (Style Sheet) per la presentazione

Benefici di XML

**•** Portabile

- formato testo, qualunque piattaforma e tanti applicativi per scriverlo e leggerlo
	- Configurabile / Estensibile
- ciascuno può definire il linguaggio di markup che serve Auto-descrittivo
	- un documento XML è auto-contenuto: presentazione, significato, dati e loro struttura

## $XHTMI = HTMI + XML$

- XHML scritto usando XML come meta-linguaggio HTML definito in SGML
- vocabolario HTML ma sintassi XML
- compatibilità all'indietro
- **proprietà XML**
- ben formato, non prono a errori, estensibile via XML

# Altre differenze

Raccomandazione: definire il namespace

- per dare significato ai tag
- potrei scrivere
	- **<http://www.w3.org/1999/xhtml:p>** per il tag paragrafo e poi per tutti gli altri…

### $\bullet$  ma è più comodo scrivere

- 
- **<html xmlns="http://www.w3.org/1999/xhtml" xml:lang="en" lang="en">** e posso anche definire i miei namespace, e darli nomi e in più dichiarare il linguaggio
- Altre
	- case sensitivity
	- innestamento compiuto
	-
	- elementi obbligatori: <head>, <br/> <br/> <br/> <html>, <title>

XHTML - HTML = ?

### **Prologo XML**

- primo elemento del documento
- **<?xml version="1.0" encoding="UTF-8"?>** come l'informazione <meta /> per i vecchi browser Dichiarazione di tipo del documento
- 
- dice qual è il DTD del documento
- **<!DOCTYPE html PUBLIC "-//W3C//DTD XHTML 1.0 Transitional//EN" "http://www.w3.org/TR/xhtml1/DTD/xhtml1-transitional.dtd">**
- indirizzo o DTD embedded
- Entrambe prima di <html>

## Cosa vogliamo imparare in laboratorio?

Struttura del documento XHMTL

- header, body, e loro contenuto
- Elementi inlne, commenti, liste, caratteri speciali
- Attributi
- comuni alla maggior parte degli elementi attributi per cambiare la presentazione
- Riferimenti ipertestuali
- Immagini
- Tabelle
- Moduli (Form)
- **o** Frame